## EXHIBIT C

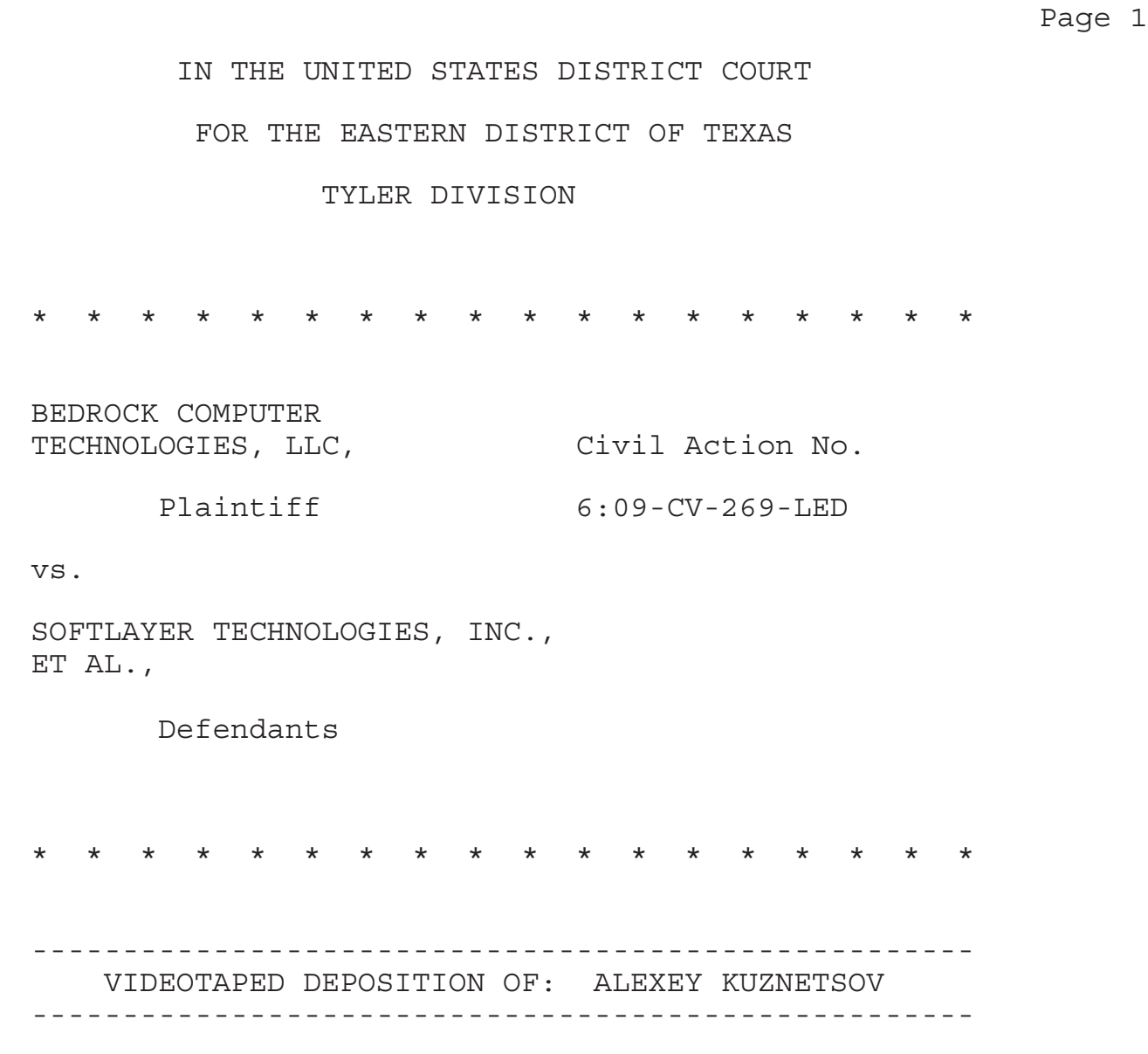

 Taken before Isabelle Klebanow, Registered Professional Reporter and Notary Public, pursuant to Notice, at the offices of Goltsblat BLP Law Firm, Capital City Complex, Moscow City Business Center, 8,

Prennenskaya Nab. Building 1, Moscow, Russia, on

Thursday, January 27, 2011, commencing at 1:15 p.m.

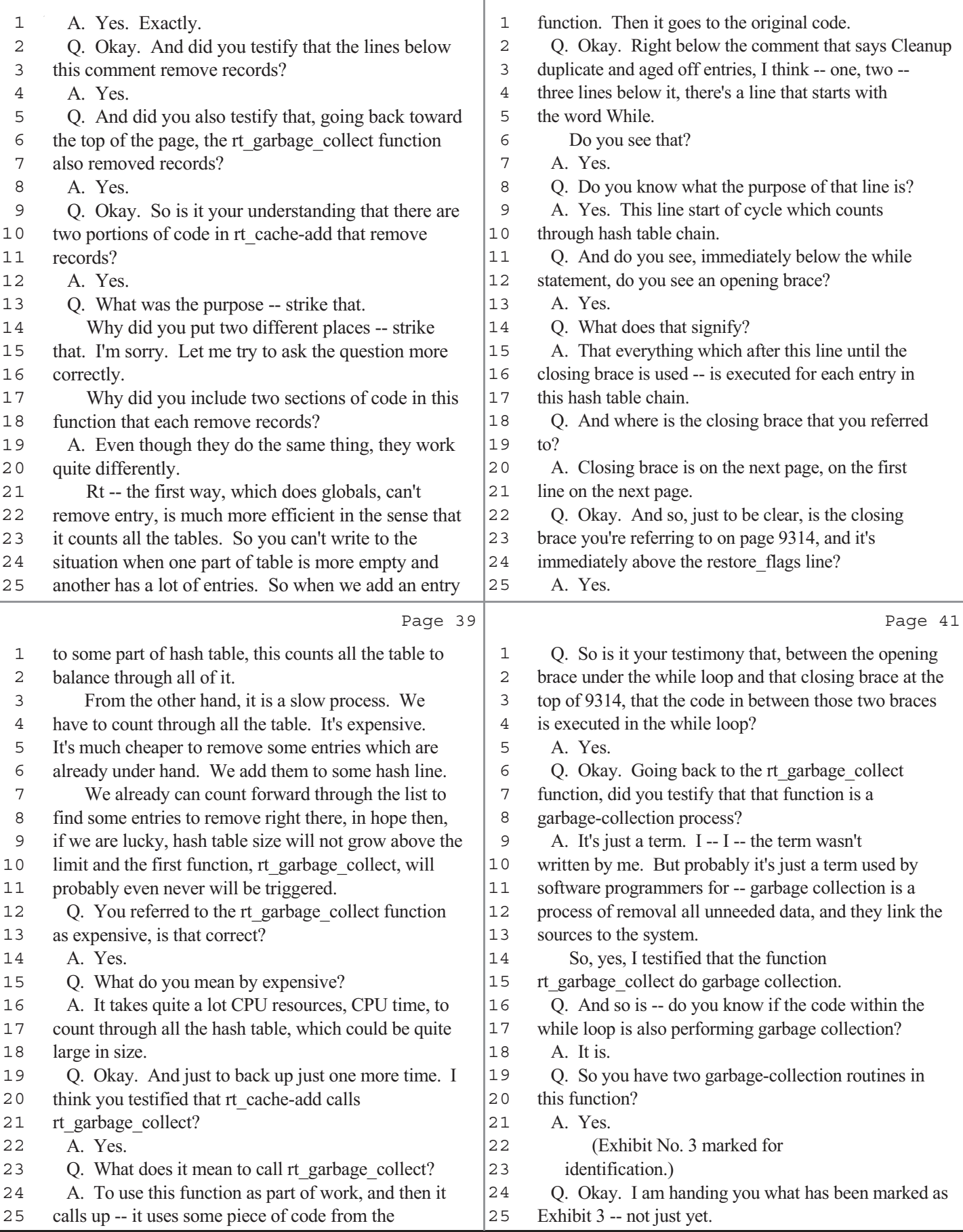

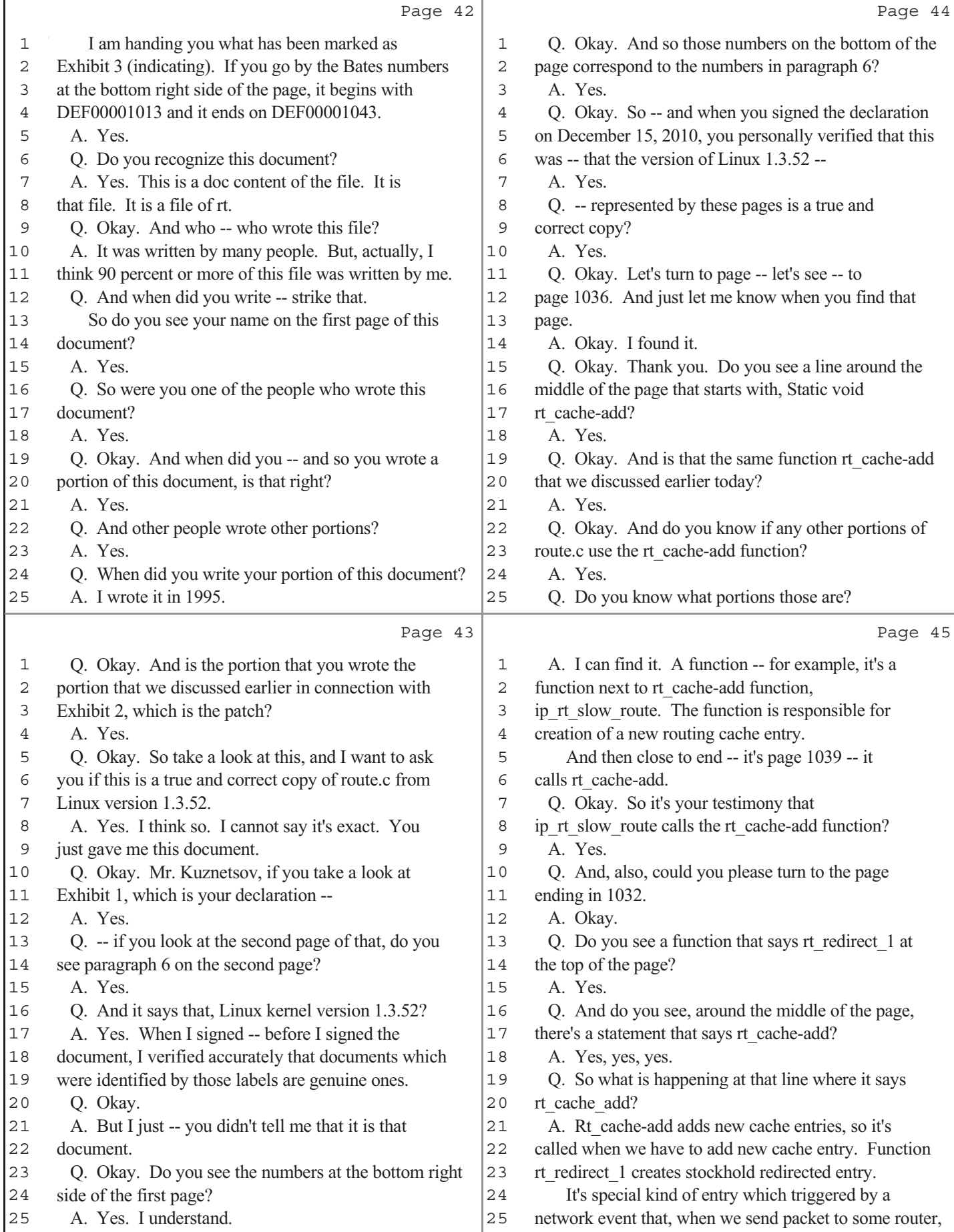

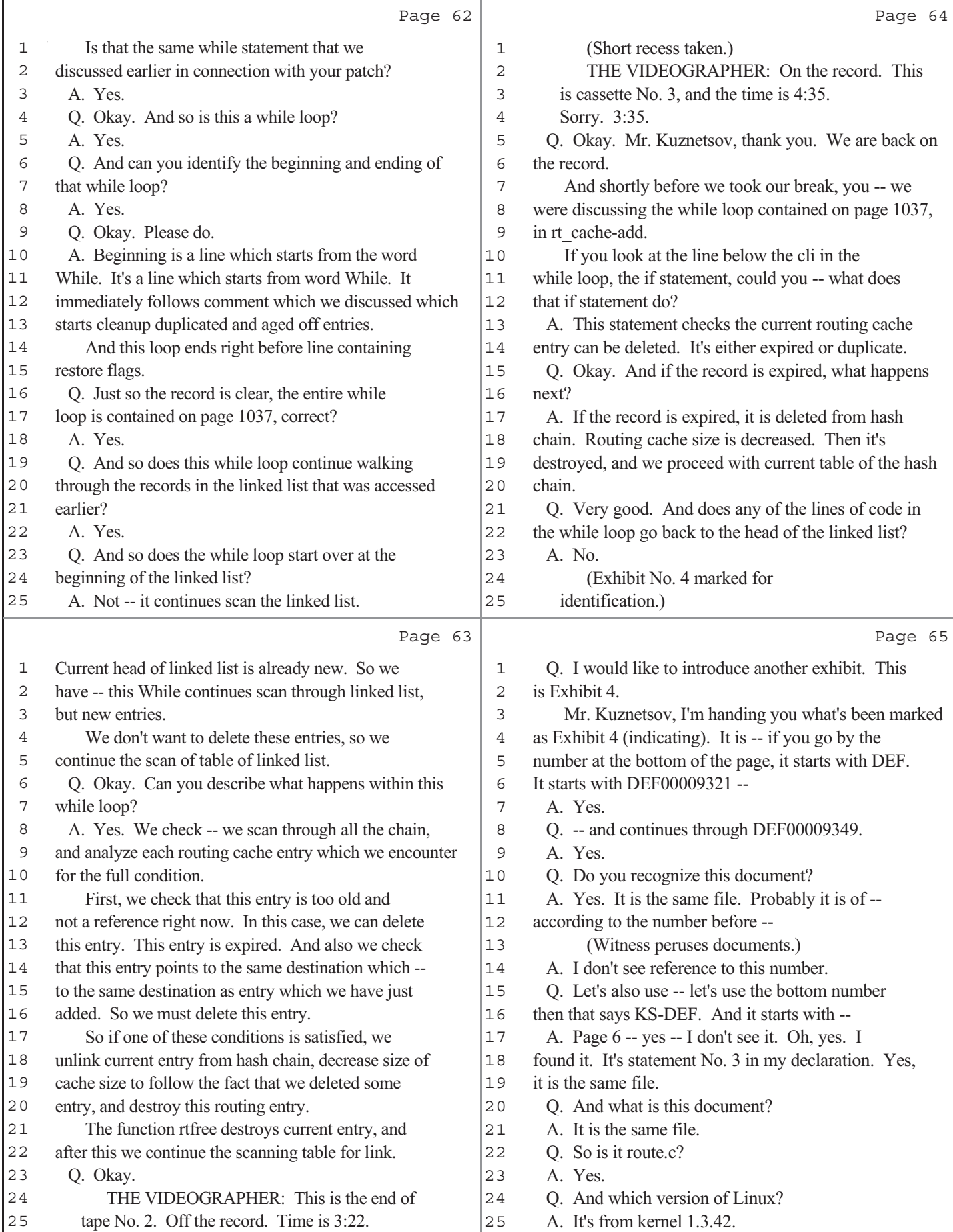

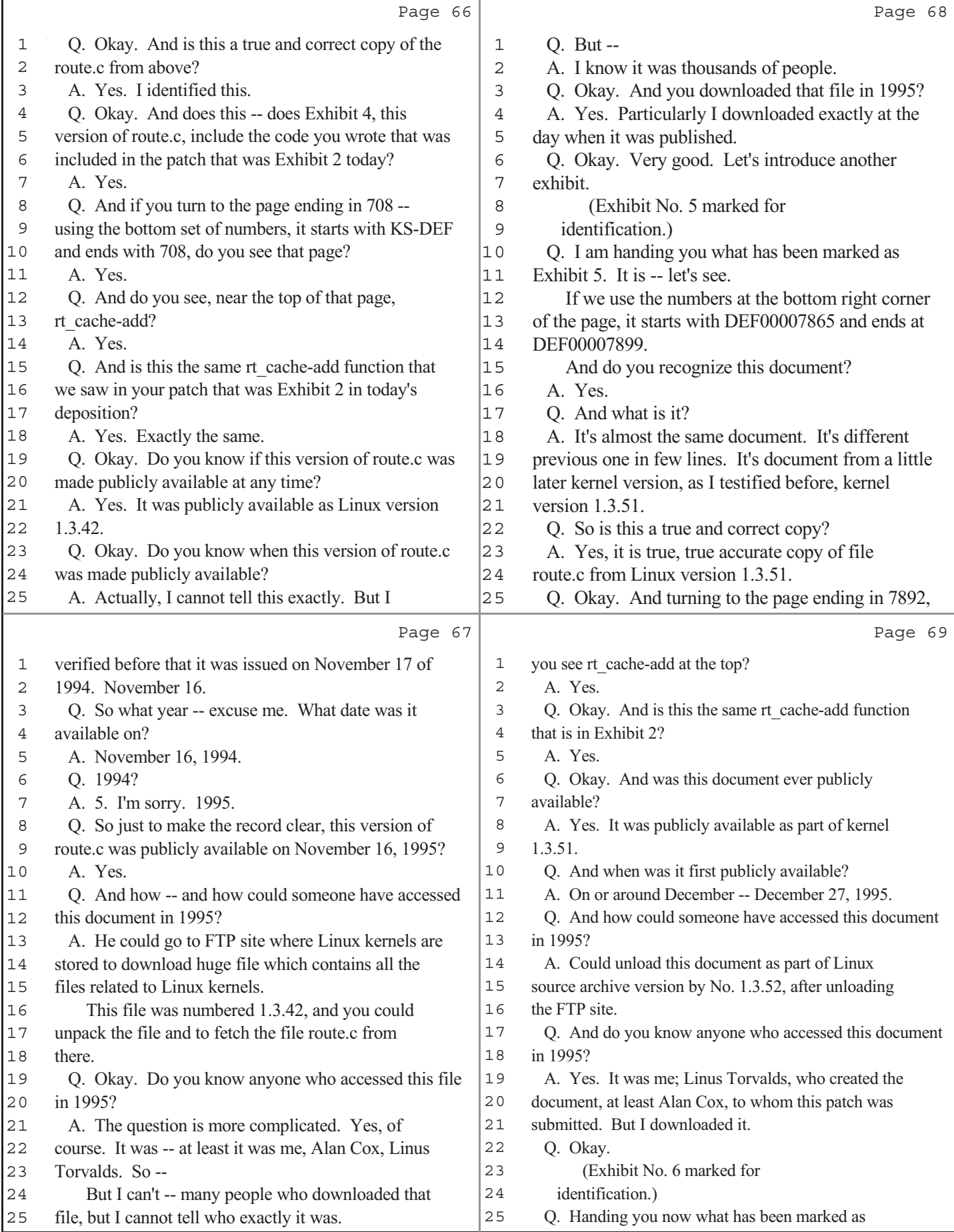

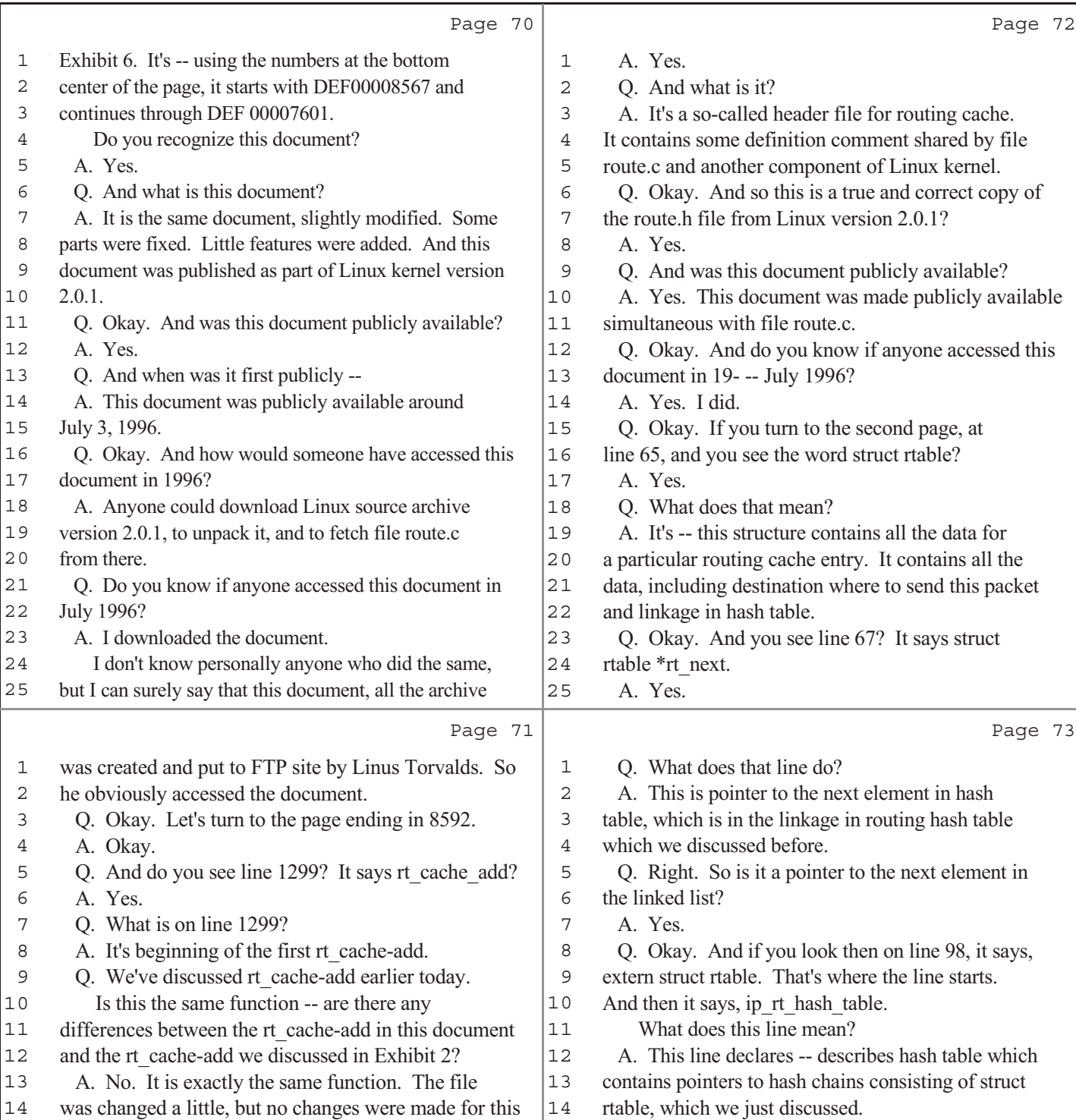

 function. Q. Okay.

 (Exhibit No. 7 marked for identification.) Q. I am now handing you what has been marked as Exhibit 7. Using the numbers at the bottom center of the page, it starts with DEF00008602, and it continues through DEF8605. Do you see that?

- A. Yes.
- Q. Have you seen this document before?

MR. CASSADY: Object to form.

 Q. Okay. And so were records corresponding to routing cache entries stored in that hash table?

connection with this deposition?

validity of US patent No. 5,893,120?

 Q. Okay. All right. Mr. Kuznetsov, are any defendants in this case paying you for your time in

Q. Do you have as -- do you have any opinion on the

17 A. Yes.<br>18 O. Okay

A. No.

A. Yes.

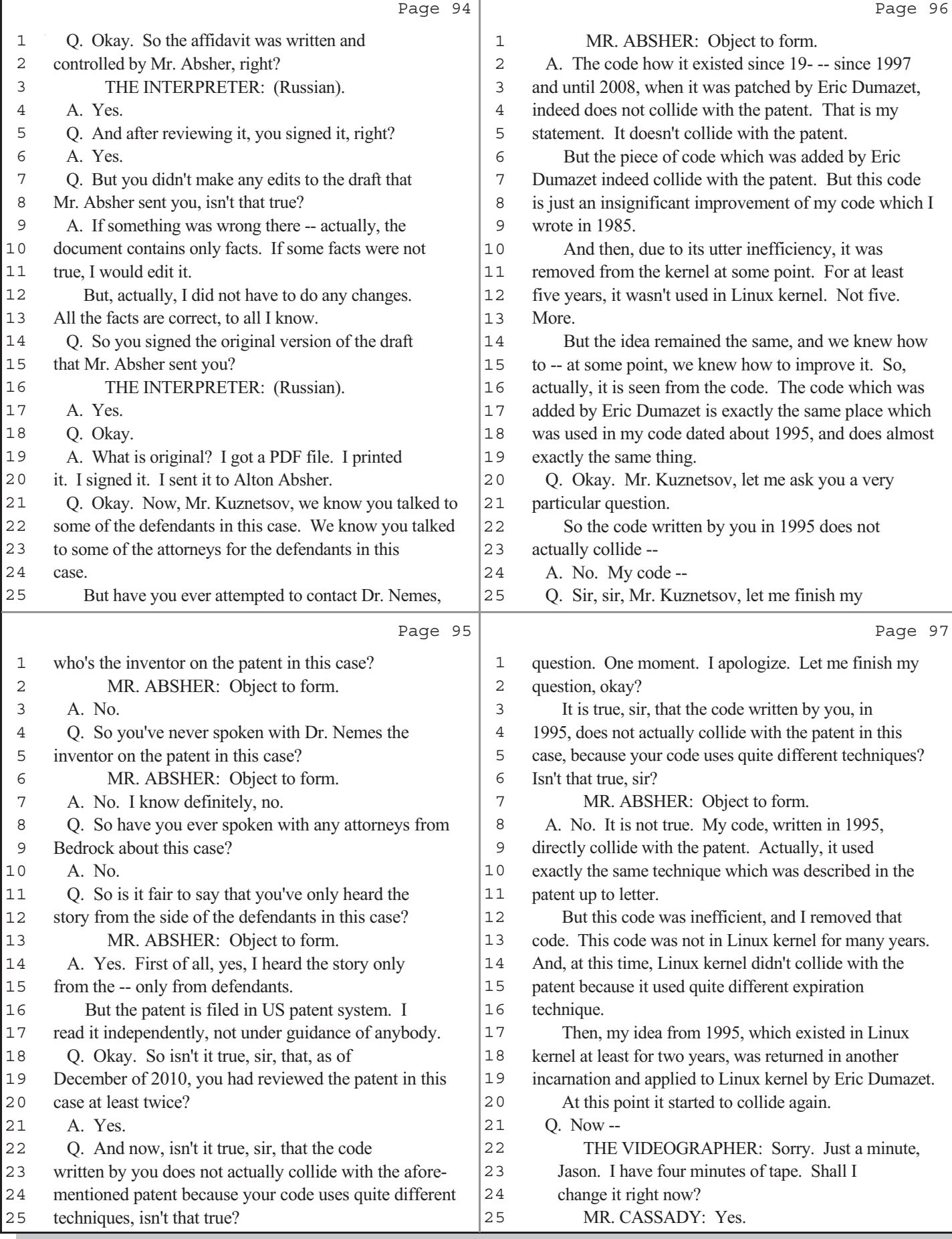

Г